# ПОЛТАВСЬКИЙ УНІВЕРСИТЕТ ЕКОНОМІКИ І ТОРГІВЛІ Науково-навчальний інститут денної освіти Кафедра технологій харчових виробництв і ресторанного господарства

# **СИЛАБУС**

## навчальної дисципліни **«Інженерна та комп'ютерна графіка»** на 2023-2024 навчальний рік

Курс та семестр вивчення 1 курс, 1 семестр Освітня програма/спеціалізація «Харчові технології» Спеціальність 181 «Харчові технології» Галузь знань 18 «Виробництво та технології» Ступінь вищої освіти Молодший бакалавр

ПІБ НПП, який веде дану дисципліну **Володько Ольга Василівна** науковий ступінь і вчене звання к.т.н., доцент

посада доцент кафедри готельно-ресторанної та курортної справи

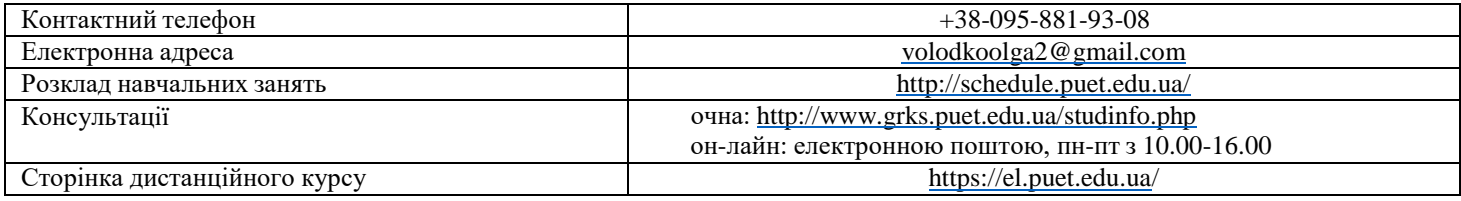

#### **Опис навчальної дисципліни**

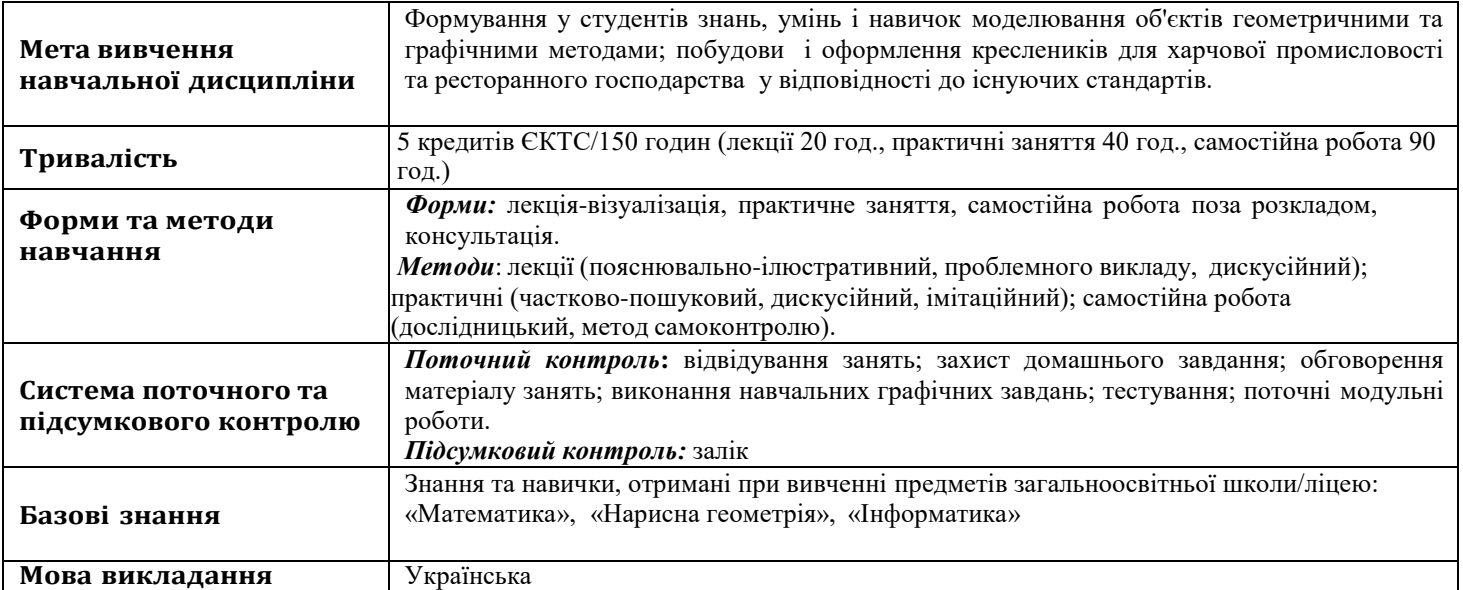

### **Перелік компетентностей, які забезпечує дана навчальна дисципліна, програмні результати навчання**

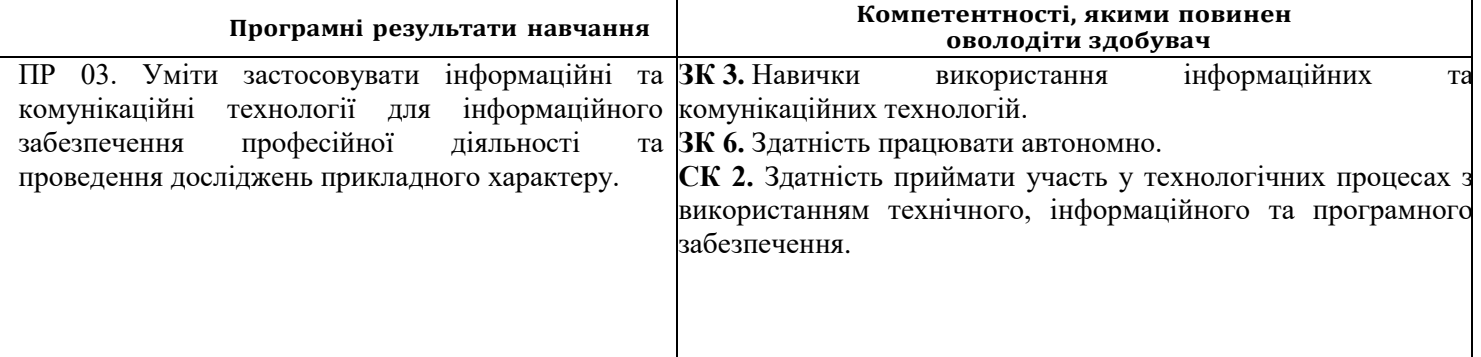

## **Тематичний план навчальної дисципліни**

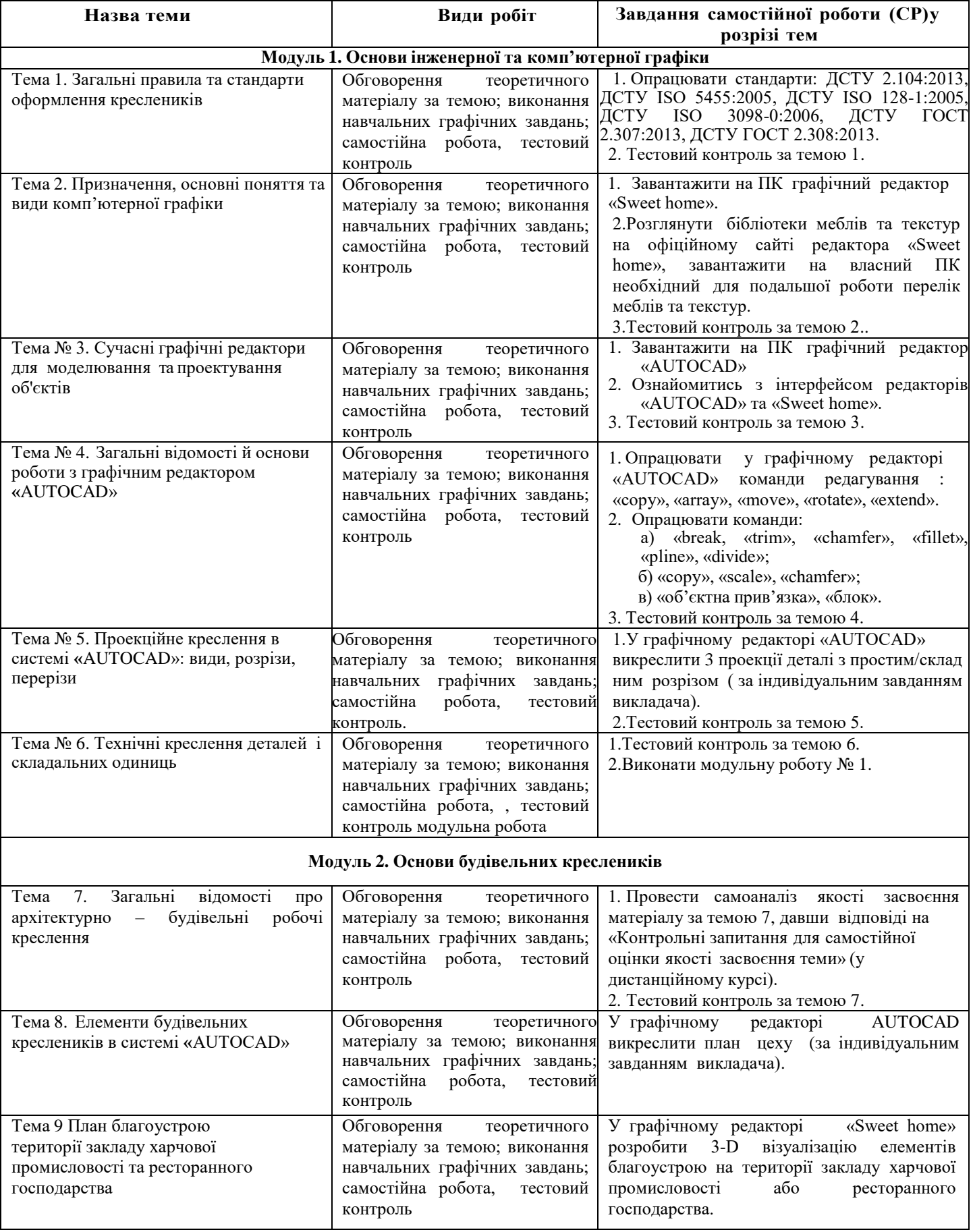

### **Інформаційні джерела**

- 1. George Omura with Brian Benton. Mastering AutoCAD 2016 and AutoCAD LT 2016. Published simultaneously in Canada, 2021. 1046 р.
- 2. ДБН А.2.2-3-2014. Склад та зміст проектної документації на будівництво: [Чинний від 2014-10-01]. К.: Мінрегіонбуд України, 2014. 33 с. (Національний стандарт України).
- 3. ДБН Б.2.2-5:2018 : «Захисні споруди цивільного захисту» . Київ : Мінрегіонбуд України, 2018. 28 с. (Національний стандарт України).
- 4. Курс лекцій з інженерної та комп'ютерної графіки: навч. посібник:/ВІ Лусь; Харків. нац. унт міськ. госп-ва ім. ОМ Бекетова. Харків: ХНУМГ ім. ОМ Бекетова, 2020. 283 с.
- 5. Методичні рекомендації до організації самостійної роботи, проведення практичних занять і виконання розрахунковографічних робіт із навчальної дисципліни «Інженерна та комп'ютерна графіка» / Харків. нац. ун-т міськ. госп-ва ім. О. М. Бекетова ; уклад. В. І. Лусь. Харків: ХНУМГ ім. О. М. Бекетова, 2023. 49 с.
- 6. Комп'ютерна графіка: навчальний посібник: в 2-х кн. Кн. 1. / Укладачі: Тотосько О. В., Микитишин А. Г., Стухляк П. Д. Тернопіль: Тернопільський національний технічний університет імені Івана Пулюя, 2017. 304 с.
- 7. Використання AutoCAD в інженерній графіці: Практикум / М.Г. Макаренко, В.П. Юрчук. К.:НТУУ «КПІ» ім. І. Сікорського, 2018. 76 с.
- 8. Володько О.В., Озерний В.В. Моделювання в графічному редакторі «Sweet Home-3d»/ Збірник тез Міжнародної наукової студентської конференції за підсумками науково-дослідних робіт студентівза 2020 рік, присвяченої 60-річчю «Актуальні питання розвитку науки та забезпечення якості освіти у ХХІ столітті» Полтавського університету економіки і торгівлі (30–31 березня 2021 року). Полтава ПУЕТ 2021 р. С.180-181.
- 9. Володько О.В. Особливості формування у студентів знань та вмінь з навчальної дисципліни «Інженерна графіка» в умовах дистанційного навчання/ Дистанційна освіта: забезпечення доступності та неперервної освіти впродовж життя (E-Learning and University Education 2017) : матеріали XLIІ Міжнародної науково-методичної конференції (м. Полтава,

9-10 лютого 2017 року). – Полтава : ПУЕТ, 2017. – С.32-34.

10.Володько О.В. Досвід впровадження інформаційно-комунікаційних технологій при викладанні навчальних дисциплін з елементами проектної графіки. Якість вищої освіти: компетентністний підхід у підготовці сучасного фахівця: Матеріали ХLІІІ Міжнародної науково-методичної конференції (м.Полтава, 14-15 листопада 2018 р.). – Полтава: ПУЕТ, 2018. – С. 109-111.

#### **Програмне забезпечення навчальної дисципліни**

- Пакет програмних продуктів Microsoft Office.
- Програма для проектування «Sweet home 3D».
- Графічний редактор «AUTOCAD» 2016.

#### **Політика вивчення навчальної дисципліни та оцінювання**

**Політика оцінювання здобувачів вищої освіти**: усі завдання, передбачені програмою, мають бути виконані у встановлений термін; завдання, які здаються із порушенням термінів без поважних причин, оцінюються на нижчу оцінку (75 % від можливої максимальної кількості балів за вид діяльності). Перескладання модулів відбувається із дозволу провідного викладача за наявності поважних причин (наприклад, лікарняний).

Положення про організацію освітнього процесу [https://puet.edu.ua/wp-content/uploads/2023/06/polozhennya-pro](https://puet.edu.ua/wp-content/uploads/2023/06/polozhennya-pro-organizacziyu-osvitnogo-proczesu.pdf)[organizacziyu-osvitnogo-proczesu.pdf](https://puet.edu.ua/wp-content/uploads/2023/06/polozhennya-pro-organizacziyu-osvitnogo-proczesu.pdf)

Положення про порядок та критерії оцінювання знань, вмінь та навичок здобувачів вищої освіти [https://puet.edu.ua/wp](https://puet.edu.ua/wp-content/uploads/2023/07/polozh_por_kryt_ocinyuvannya.pdf)[content/uploads/2023/07/polozh\\_por\\_kryt\\_ocinyuvannya.pdf](https://puet.edu.ua/wp-content/uploads/2023/07/polozh_por_kryt_ocinyuvannya.pdf)

Порядок ліквідації здобувачами вищої освіти академічної заборгованості [https://puet.edu.ua/wp](https://puet.edu.ua/wp-content/uploads/2023/07/poryadok-likvidacziyi-zdobuvachamy-vyshhoyi-osvity-akademichnoyi-zaborgovanosti.pdf)[content/uploads/2023/07/poryadok-likvidacziyi-zdobuvachamy-vyshhoyi-osvity-akademichnoyi-zaborgovanosti.pdf](https://puet.edu.ua/wp-content/uploads/2023/07/poryadok-likvidacziyi-zdobuvachamy-vyshhoyi-osvity-akademichnoyi-zaborgovanosti.pdf) .

Положення про повторне навчання [https://puet.edu.ua/wp-content/uploads/2023/07/poloz\\_pro-povt-navch.pdf](https://puet.edu.ua/wp-content/uploads/2023/07/poloz_pro-povt-navch.pdf)

**Політика щодо відвідування:** відвідування занять є обов'язковим компонентом, але за об'єктивних причин (воєнний стан в Україні, хвороба, працевлаштування, стажування) можливе відвідування занять дистанційно з використанням платформи Moodle.

**Політика щодо академічної доброчесності:** під час роботи над матеріалом курсу не допустимо порушення академічної доброчесності. Сукупність етичних принцпів і правил, якими мають користуватись здобувачі при опнуванні дисципліни наведено у наступних науково-методичних матеріалах ПУЕТ:

Кодекс честі студента [https://puet.edu.ua/wp-content/uploads/2023/07/kodeks\\_chesti\\_studenta.pdf](https://puet.edu.ua/wp-content/uploads/2023/07/kodeks_chesti_studenta.pdf) *.*

Положення про академічну доброчесність [https://puet.edu.ua/wp](https://puet.edu.ua/wp-content/uploads/2023/07/polozh_akadem_dobrochesnist.pdf)[content/uploads/2023/07/polozh\\_akadem\\_dobrochesnist.pdf](https://puet.edu.ua/wp-content/uploads/2023/07/polozh_akadem_dobrochesnist.pdf)

Положення про запобігання випадків академічного плагіату [https://puet.edu.ua/wp-content/uploads/2023/07/polozhennya](https://puet.edu.ua/wp-content/uploads/2023/07/polozhennya-pro-zapobigannyavypadkam-akademichnogo-plagiatu.pdf)[pro-zapobigannyavypadkam-akademichnogo-plagiatu.pdf](https://puet.edu.ua/wp-content/uploads/2023/07/polozhennya-pro-zapobigannyavypadkam-akademichnogo-plagiatu.pdf) *.*

**Політика визнання результатів навчання визначена такими документами:**

Положення про порядок перезарахування результатів навчання, здобутих в іноземних та вітчизняних закладах освіти [https://puet.edu.ua/wp-content/uploads/2023/07/polozh\\_por\\_perezarah\\_rez\\_zvo.pdf](https://puet.edu.ua/wp-content/uploads/2023/07/polozh_por_perezarah_rez_zvo.pdf) *.*

Положення про академічну мобільність здобувачів вищої освіти [https://puet.edu.ua/wp](https://puet.edu.ua/wp-content/uploads/2023/07/polozha_pro_akademichnu_mobilnist.pdf)[content/uploads/2023/07/polozha\\_pro\\_akademichnu\\_mobilnist.pdf](https://puet.edu.ua/wp-content/uploads/2023/07/polozha_pro_akademichnu_mobilnist.pdf)

Положення про порядок визнання результатів навчання здобутих шляхом неформальної та/або інформальної освіти [https://puet.edu.ua/wp-content/uploads/2023/07/polozhennya-pro-poryadok-vyznannya-rezultativ-navchannya-zdobutyh-](https://puet.edu.ua/wp-content/uploads/2023/07/polozhennya-pro-poryadok-vyznannya-rezultativ-navchannya-zdobutyh-shlyahom-neformalnoyi-ta-abo-informalnoyi-osvity.pdf)

[shlyahom-neformalnoyi-ta-abo-informalnoyi-osvity.pdf;](https://puet.edu.ua/wp-content/uploads/2023/07/polozhennya-pro-poryadok-vyznannya-rezultativ-navchannya-zdobutyh-shlyahom-neformalnoyi-ta-abo-informalnoyi-osvity.pdf) *інфографіка* (розділ Освіта/Організація освітнього процесу/Неформальна освіта) [https://puet.edu.ua/neformalna-osvita/.](https://puet.edu.ua/neformalna-osvita/)

#### **Політика вирішення конфліктних ситуацій:**

Положення про правила вирішення конфліктних ситуацій [https://puet.edu.ua/wp-content/uploads/2023/07/polozhennya](https://puet.edu.ua/wp-content/uploads/2023/07/polozhennya-pro-pravyla-vyrishennya-konfliktnyh-sytuaczij-u-puet.pdf)[pro-pravyla-vyrishennya-konfliktnyh-sytuaczij-u-puet.pdf](https://puet.edu.ua/wp-content/uploads/2023/07/polozhennya-pro-pravyla-vyrishennya-konfliktnyh-sytuaczij-u-puet.pdf)

Положення про апеляцію результатів підсумкового контролю у формі екзамену [https://puet.edu.ua/wp](https://puet.edu.ua/wp-content/uploads/2023/07/poloz_pro-apel_pidscontr.pd)[content/uploads/2023/07/poloz\\_pro-apel\\_pidscontr.pd](https://puet.edu.ua/wp-content/uploads/2023/07/poloz_pro-apel_pidscontr.pd) f

уповноважена особа з питань запобігання та виявлення корупції<https://puet.edu.ua/zapobigannya-ta-protidiya-korupciyi/> *.* **Політика підтримки учасників освітнього процесу:** 

Психологічна служба:<http://puet.edu.ua/psyhologichna-pidtrymka-v-puet/> *.*

**Студентський омбудсмен (Уповноважений з прав студентів) ПУЕТ [http://puet.edu.ua/other-divisions/studentskyj](http://puet.edu.ua/other-divisions/studentskyj-ombudsmen-upovnovazhenyj-z-prav-studentiv-puet/)[ombudsmen-upovnovazhenyj-z-prav-studentiv-puet/](http://puet.edu.ua/other-divisions/studentskyj-ombudsmen-upovnovazhenyj-z-prav-studentiv-puet/)**

**Уповноважений особа з запобігання та виявлення корупції [https://puet.edu.ua/zapobigannya-ta-protidiya](https://puet.edu.ua/zapobigannya-ta-protidiya-korupciyi/)[korupciyi/](https://puet.edu.ua/zapobigannya-ta-protidiya-korupciyi/)**

**Безпека освітнього середовища:** Інформація про безпечність освітнього середовища ПУЕТ наведена у вкладці «Безпека життєдіяльності» <http://puet.edu.ua/pro-puet/bezpeka-zhyttyediyalnosti/>

#### **Оцінювання**

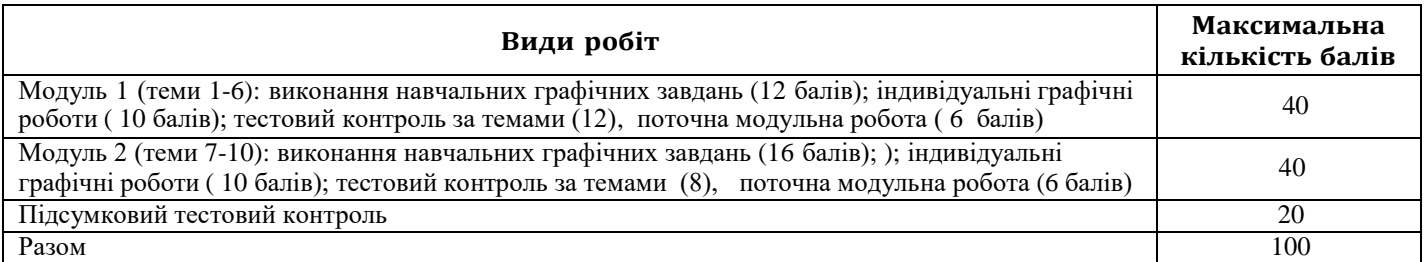

*Примітка: Додаткові види навчальних робіт ( участь у науковій роботі за тематикою дисципліни, олімпіаді, конференції тощо) нараховуються додаткові 10 балів до загальної підсумкової оцінки, але загальна підсумкова оцінка не може перевищувати 100 балів*.

#### **Шкала оцінювання здобувачів вищої освіти за результатами вивчення навчальної дисципліни**

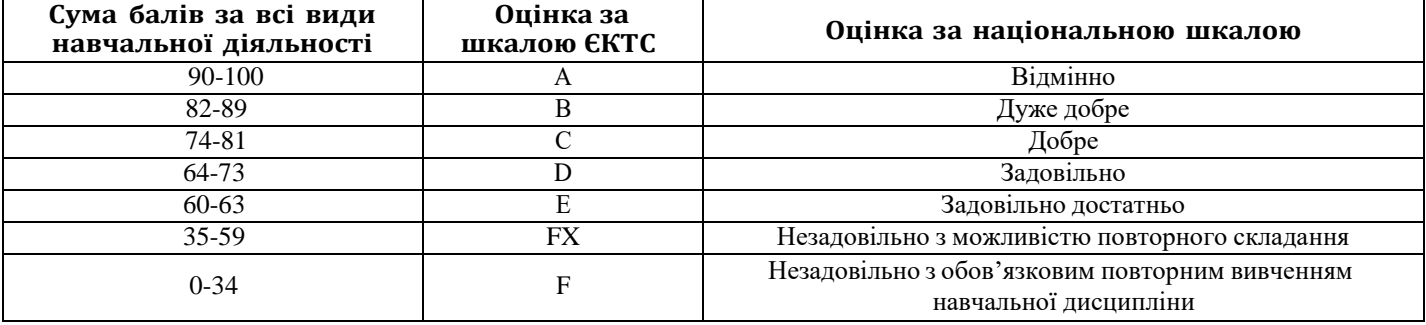